# **Content over IPv6: No excuses!**

**Ivan Pepelnjak (ip@nil.com) NIL Data Communications**

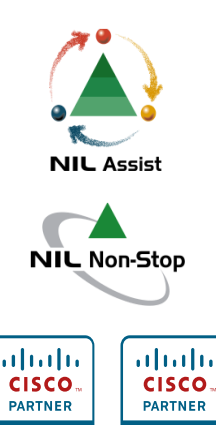

Learning

**Solutions** 

Gold

**Certified** 

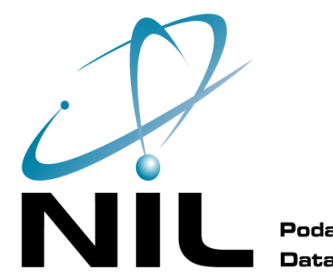

Podatkovne komunikacije **Data Communications** 

### **IPv6 content in Slovenia**

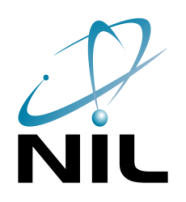

ipv6.rtvslo.si www.siel.si www.go6.si www6.nil.si

www.pragma.si

**Top 50 domains in Slovenia based on Alexa rankings**

**Source: http://www.vyncke.org/ipv6status/detailed.php?country=si**

#### **Facts**

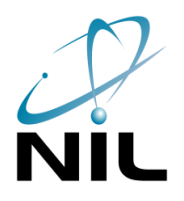

- IANA pool address exhaustion in March 2011 (potaroo.net)
- RIR pool address exhaustion in December 2011 (potaroo.net)
- IPv4 address allocation completed in 2012 (speculation)
- IPv6 is inevitable

Who is driving the growth?

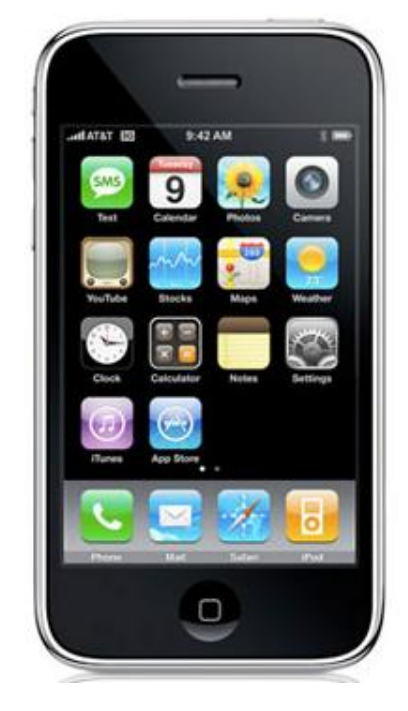

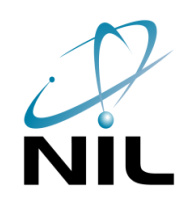

# **Path Forward (T-Mobile)**

- NAT44 is a reality
- LSN/CGN is a risk to FMC (interesting roaming problems)
- Dual-stack is a problem
	- Two PDP contexts till 3GPP Release 8/9
	- Dual troubleshooting efforts

#### **T-Mobile solution: NAT64**

- NAT64 is no worse than NAT44
- NAT no longer in the forwarding path
- NAT needed only for IPv4 content
- 50% of user traffic served by IPv6 by end of 2011
- LTE is IPv6-based anyway

**Source: IPv6 strategy and trials at T-Mobile USA (Google IPv6 Implementers Conference)**

# Resistance is futile

# **Who Has Seen the Writing on the Wall?**

- Google (Search, Gmail, YouTube, Docs, Blogger ...)
- Facebook

NAT64 will break things

- Client-server applications (usually over HTTP) work IPv4 URL literals break even HTTP
- Peer-to-peer applications have to be changed

Customers will not tolerate broken content, they will move on to content that works.

*T-mobile USA*

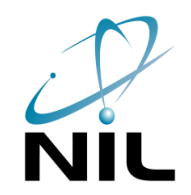

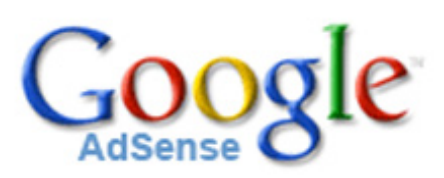

#### **Now What?**

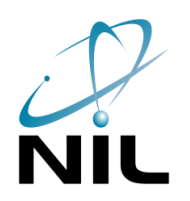

*"You can either do a planned, careful migration, or you can do it in a panic. And you should know full well that panicking is more expensive."* 

Martin Levy, Hurricane Electric

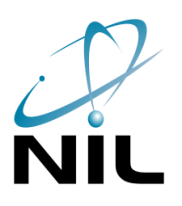

# **IPv6 Content: How to Get There?**

#### **Dinosaurs**

- Some applications will never be IPv6-ready (ex: SNA applications in COBOL)
- Use NAT64 to make them reachable over IPv6
- You will control NAT64 better than a third party
- You don't need DNS64

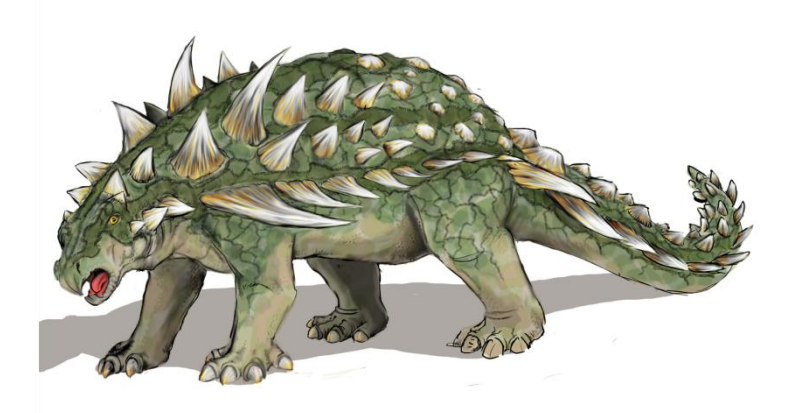

#### **IPv6-capable applications**

- Most open-source solutions should be IPv6-capable
- Make sure you're not using IP addresses in your code
- Check IPv4 literals in your URLs
- Infrastructure applications probably need an upgrade
- Change your hosting provider if they don't support IPv6

#### Amazon EC2 does not support IPv6 STUPID STUPID STUPID

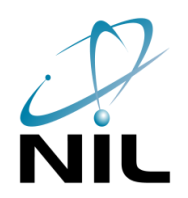

#### **Infrastructure issues**

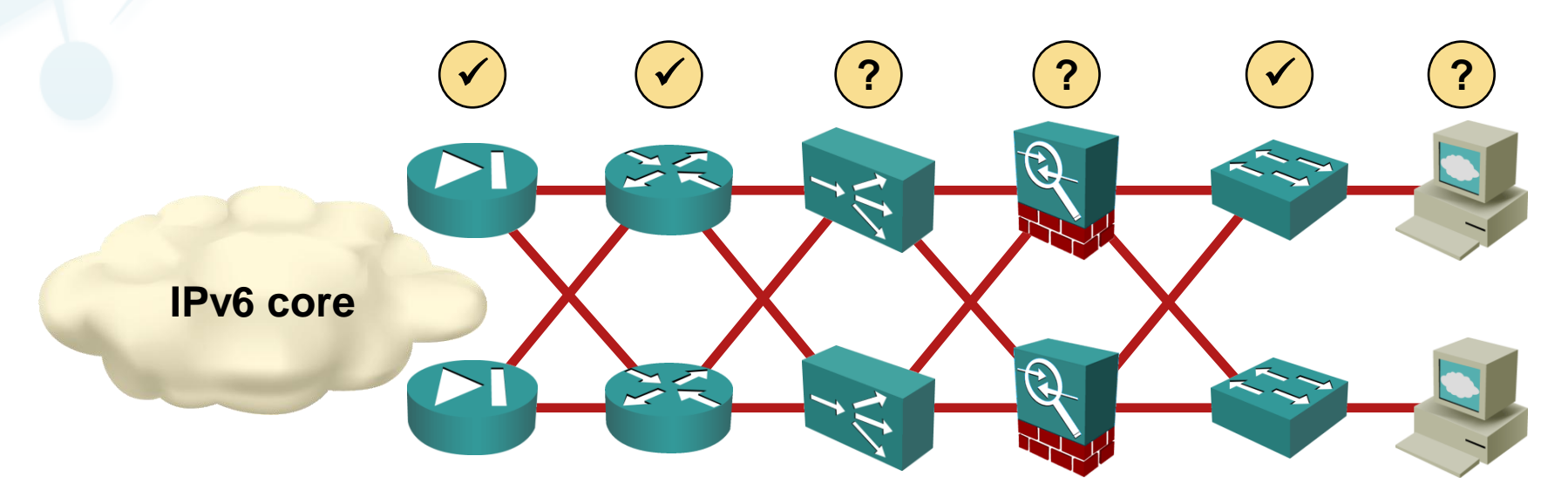

- Routers and switches usually not an issue
- Check firewalls status
- Load balancers and WAFs can be a showstopper

#### **Don't let the vendors stop you**

- F5 load balancer is used by Facebook BIG-IP LTM VE runs in VMware
- Imperva WAF supports IPv6
- Squid and modsecurity have no problems with IPv6

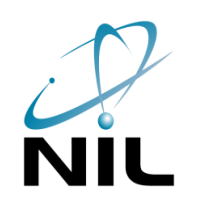

# **Poor Man's NAT64**

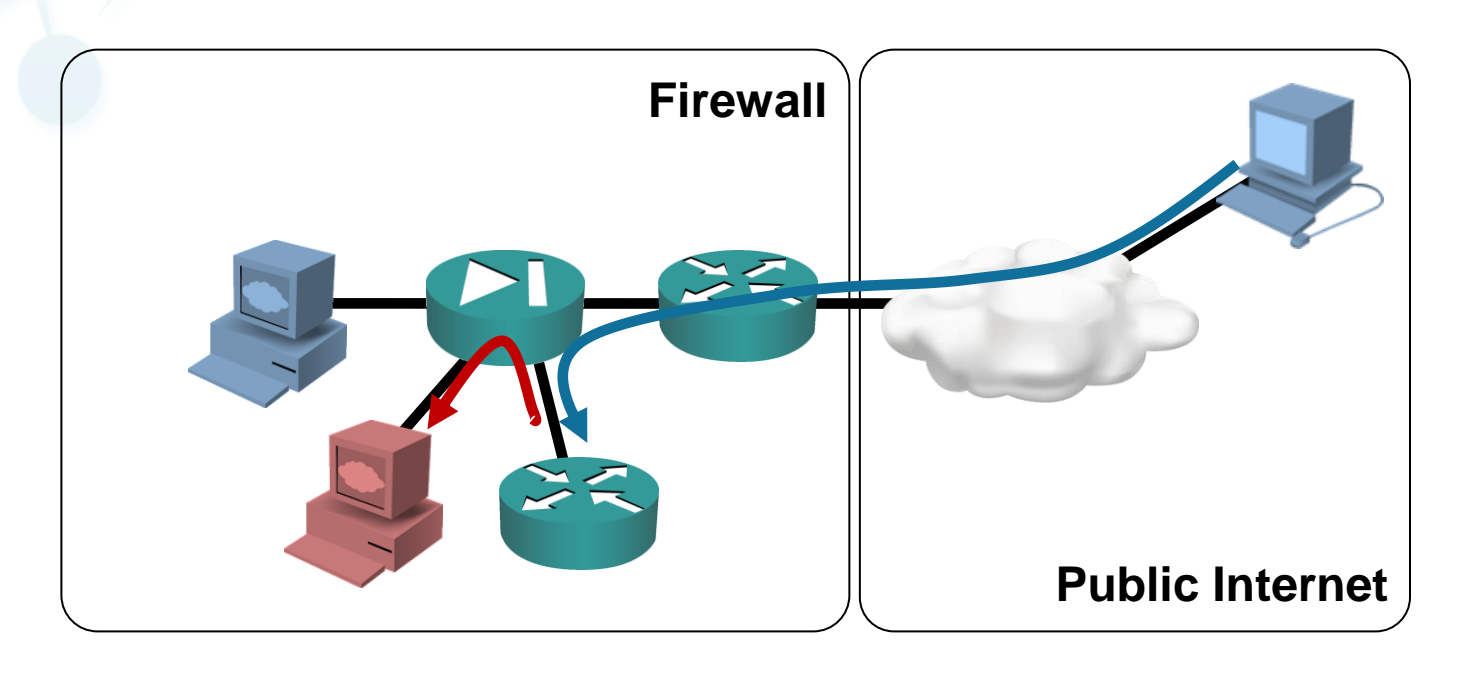

- Run NAT-PT on a (dedicated) router or firewall
- Don't advertise AAAA records for your primary web site

## **This is NOT a production-grade solution**

# **First Steps**

#### **Start an IPv6 trial**

- Make your DMZ IPv6-ready
- Get IPv6 address space
- Establish IPv6 connectivity in DMZ and IT network
- Deploy pilot applications over IPv6

#### **Start the audit process**

- Identify IPv6-capable applications and IPv4-only dinosaurs
- Prepare NAT64 for the dinosaurs
- Review and test the IPv6-capable applications

#### Make IPv6 readiness test part of your regular QA process

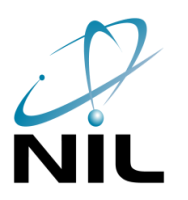

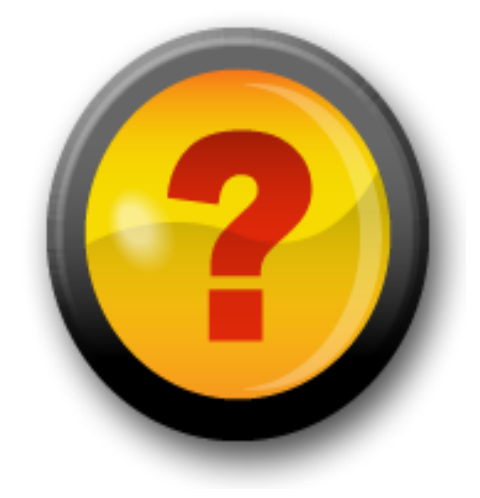

# **Sources**

- IPv4 Address Report http://www.potaroo.net/tools/ipv4/index.html
- IPv6 strategy and trials at T-Mobile USA (Cameron Bryne, T-Mobile USA) https://sites.google.com/site/ipv6implementors/2010/agenda
- IPv6 at Google (Lorenzo Colitti, Google) https://sites.google.com/site/ipv6implementors/2010/agenda
- IPv6 at Facebook (Donn Lee, Facebook) https://sites.google.com/site/ipv6implementors/2010/agenda
- Mobile broadband Dual Stack IP connectivity (Ericsson) http://ipv6ws.arkko.com/presentations/IP-Dual-Stack-PoC-Garneij.pdf
- Testing NAT64 and DNS64 (Network World) http://www.networkworld.com/community/blog/testing-nat64-and-dns64